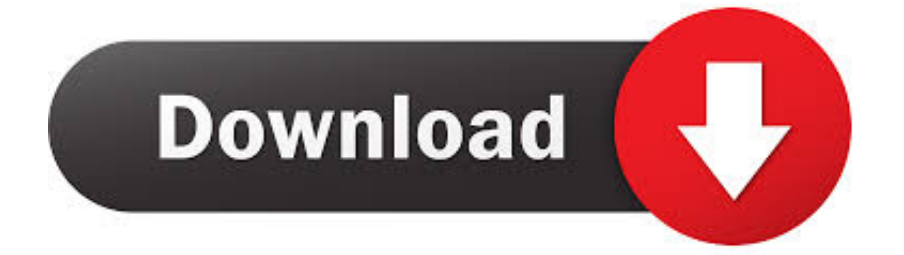

### [Clear Cache Google Chrome For Mac](https://bytlly.com/1u23pl)

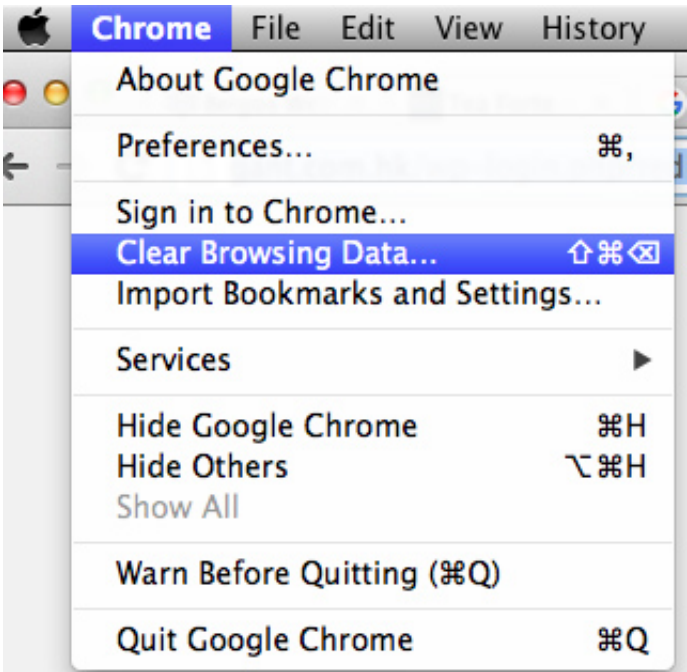

[Clear Cache Google Chrome For Mac](https://bytlly.com/1u23pl)

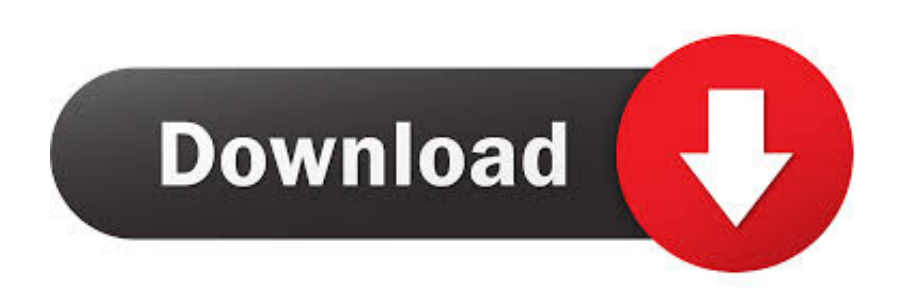

It returned a response just fine We then ran their CDN URL through the free This allows you to quickly check resolution on DNS records (such as the CDN CNAME) from multiple geographical locations.. The client suddenly complained about their images and CSS/Javascript not loading on their website.. Click More tools Clear browsing data At the top, choose a time range To delete everything, select All time.

- 1. clear cache google chrome
- 2. clear cache google chrome android
- 3. clear cache google chrome iphone

If DNS records become out of date or things change on the web server, you might have to clear DNS cache in order to grab the most up to date records.. So we had them clear their DNS cache locally on their computer, refresh the page, and everything started loading again on their WordPress site.

## **clear cache google chrome**

clear cache google chrome, clear cache google chrome mac, clear cache google chrome android, clear cache google chrome extension, clear cache google chrome iphone, clear cache google chromebook, clear cache google chrome shortcut, clear cache google chrome ipad, clear cache google chrome phone, clear cache google chrome ios [Veritas Backup Exec Agent For Mac](https://wondershare-video-editor-download-utorrent-for-free.simplecast.com/episodes/veritas-backup-exec-agent-for-mac)

Not all Quicken desktop features are available in the App • Quicken Bill Pay (Bill Payment Services provided by Metavante Payment Services, LLC) is included in Quicken Premier and above and is available on as a separate add-on service in Starter and Deluxe. [Download Dui Programs Orange County free](https://hub.docker.com/r/geeramemant/download-dui-programs-orange-county-free)

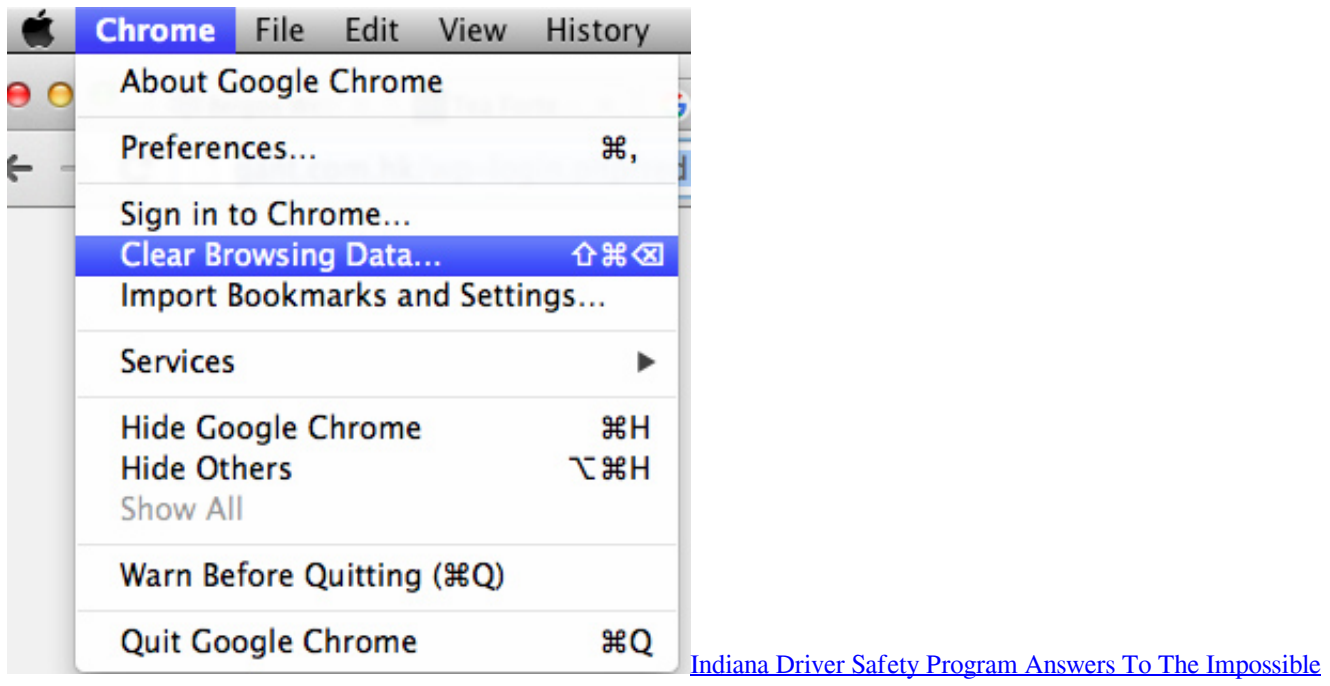

#### **[Quiz](https://seesaawiki.jp/saysofttiti/d/Indiana Driver Safety Program Answers To The Impossible Quiz)**

## **clear cache google chrome android**

#### [Cgtech Vericut Crackle](https://wondershare-video-editor-download-utorrent-for-free.simplecast.com/episodes/cgtech-vericut-crackle)

Every website and domain is mapped to an IP address When you type Google com into your address bar, DNS does the

mapping for you behind the scenes.. Their website was loading just fine for us and they ensured us they hadn't made any recent changes.. Upon inspecting their site with Chrome Devtools we could see that everything from their CDN subdomain (cdn.. DNS Cache Case Scenario Here is a case scenario that actually happened to us on a client's site the other day.. Whatsmydns CNAME resolution So after the above digging, we confirmed that there was a small change with their DNS provider which was still cached on the client's end. [Pdf Editor For Mac Software](http://manfmoppe.yolasite.com/resources/Pdf-Editor-For-Mac-Software.pdf)

# **clear cache google chrome iphone**

### [Rns 310 Maps And Directions](https://natuccontse.theblog.me/posts/15251205)

How to add invoices to quicken for mac free On your computer, open Chrome At the top right, click More.. Wouldn't that be fun! We then have DNS cache Just like caching on your WordPress site, DNS cache stores the IP addresses (or locations) you have recently visited locally on your computer.. We wanted to ensure it was loading fine everywhere, beyond just our physical location and that it was resolving back to their.. Next to 'Cookies and other site data' and 'Cached images and files,' check the boxes.. Click Clear data Learn how to change more cookie settings in Chrome For example, you can delete cookies for a specific site.. Without DNS you would have to type something like 216 58 217 206 to get to Google.. domain com) were not loading correctly and reporting 404 errors So the first thing we did was ping the CDN subdomain to see if it was accessible to us.. 15 payments per month included in Premier and above The App is a companion app and will work only with Quicken 2015 and above desktop products.. (Domain Name System) is like a phone book for the world wide web Freeway software for mac. ae05505a44 [Download Avery 5160 Template For Mac](https://theowestdibert.shopinfo.jp/posts/15251204)

ae05505a44

[Gratis We Got Married Season 2](https://hub.docker.com/r/kesecbuce/gratis-we-got-married-season-2)